## **SUBVERSION**

04.07.2013 Versionsverwaltung im CIP-Pool

## Agenda

- Worüber wir reden:
	- **O** SVN
	- **Eclipse**
	- **<u>n</u>** Windows
	- $\blacksquare$  Linux
- Worüber wir nicht reden:
	- **D**GIT

## Wie beantrage ich ein Repository?

- E-Mail an CIP-Pool-Admins:
	- [rautmann@fim.uni-passau.de](mailto:rautmann@fim.uni-passau.de)
	- [schiessl@fim.uni-passau.de](mailto:schiessl@fim.uni-passau.de)
- □ Das sollte in der Mail stehen:
	- **Gruppenname**
	- **□ Teammitglieder (CIP-Pool Kennungen)**
- Ihr erhaltet eine Antwortmail mit:
	- **Repository URL**
	- **<u>n</u>** Zugangsdaten

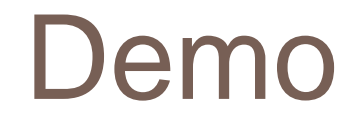

Philip Huppert 04.07.2013

## Tools

- □ Subversion:<http://subversion.apache.org/>
- □ TortoiseSVN:<http://tortoisesvn.net/>
- □ Subclipse:<http://subclipse.tigris.org/>